## transition as executor

Last Modified on 04/15/2024 4:57 am EDT

## Signature

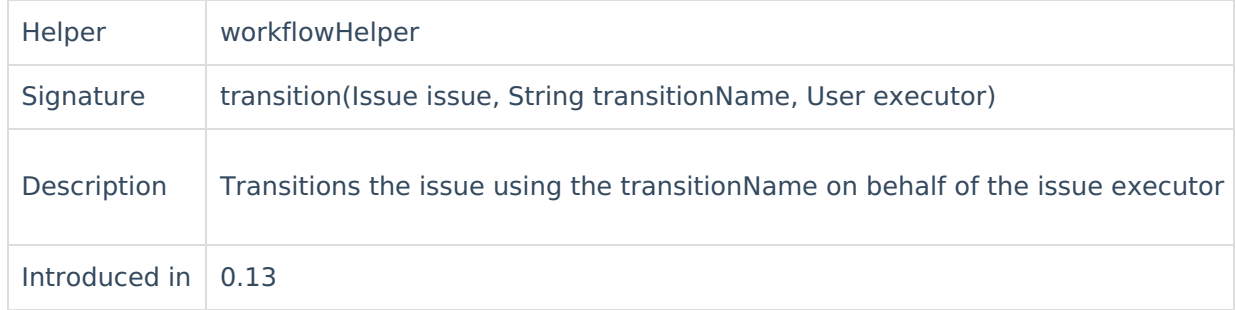

## Example use

You can use this method in case the workflow has some restrictions such as [conditions](https://support.atlassian.com/jira-cloud-administration/docs/configure-advanced-issue-workflows/#Advancedworkflowconfiguration-conditions) or [validators](https://support.atlassian.com/jira-cloud-administration/docs/configure-advanced-issue-workflows/#Advancedworkflowconfiguration-validators).

```
// If only Anthony can do transition "Close"
def anthony = nodeHelper.getUser("anthony.hopkins")
if(issue.status.name == "In Progress" && replica.status.name == "Closed"){
workflowHelper.transition(issue, "Close", anthony)
}
```
## C[ommen](https://exalate.com/who-we-are)ts **Product** [Release](http://docs.exalate.com/docs/release-history) History<sup>7</sup>

പ്പുപ്പെടുത്തേe remarks as listed with transition as [proxyuser](https://exalatedocs.knowledgeowl.com/docs/transition-as-proxyuser-7733371) apply

<mark>ୀ</mark>ମ୍ପ<del>ିମ୍ପନ୍</del>ହେ ଏଟି ଏଚ୍ଚି ଏଚି ସ୍କେମ୍ବର ସ୍କେମ୍ବର ସେ ସ୍ୱାର୍ଥ କରିଥିଲେ । A Property Palace same error

```
Security<sup>2</sup>
Licensing C^2Resources
Subscribe for a weekly Exalate hack [\sum]
Academy<sup>[2]</sup>
Blog <mark>단</mark>
YouTube Channel [2]
Ebooks [<sup>2</sup>
Still need help?
Community [2]
Service Desk [\frac{8}{3}]
Find a Partner
```